$\overline{2}$ .

1.  $\blacksquare$ 

**NOTICE** 

 $|$ nthu-cc web-based  $u940001$   $u940001$   $($   $)$  $|$ nthupeap 802.1X  $u940001$   $u940001$ TANetRoaming web-based u940001<sub>[]</sub>  $u940001@wlan.nthu.edu.tw$ [eduroam](https://roamingcenter.tanet.edu.tw/?page_id=1935) eduroam 802.1X u940001<sub>□</sub> u940001@wlan.nthu.edu.tw

著。

**NOTICE** 

 $4.$ 

**連線名稱 (SSID) 適用範圍 認證方式 使用方式**

1.  $\blacksquare$ 

 $2.$ 

3. [線上檢測服務](http://net.nthu.edu.tw/netsys/online#wlan)

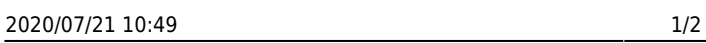

 $\Box$   $\Box$ 

다, 이 사장 등 사장 등 사장 등 사장 등 사장 등 사장 등 사장 등 시간

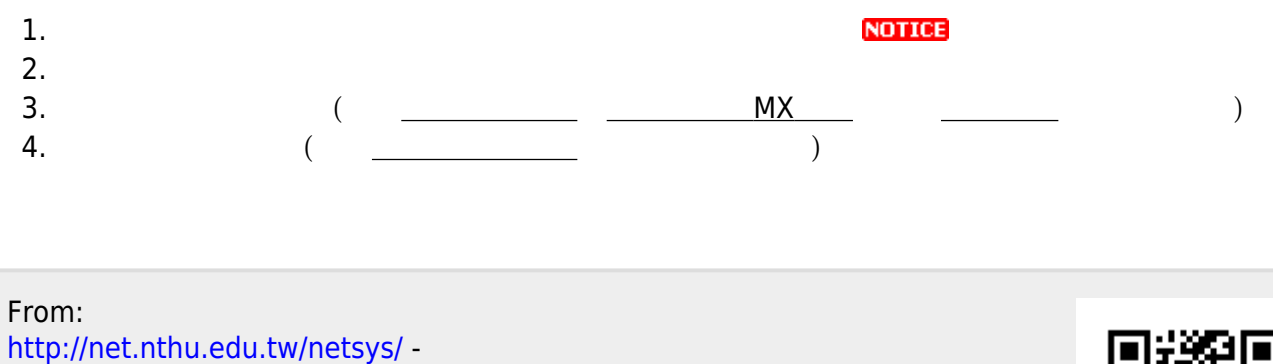

Permanent link: **<http://net.nthu.edu.tw/netsys/wireless>**

Last update: **2020/04/29 10:52**

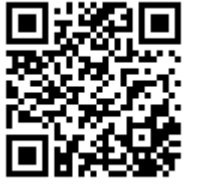